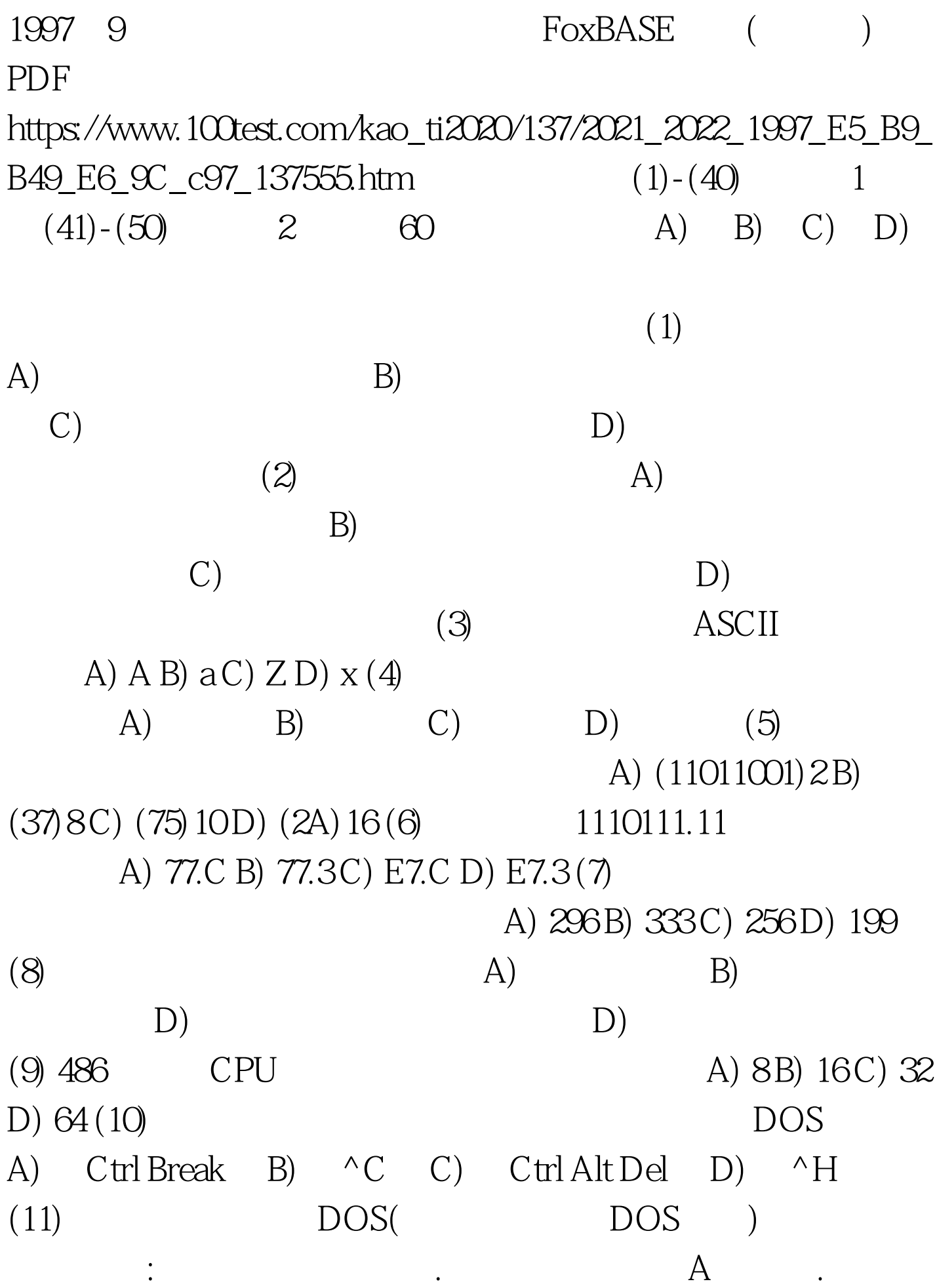

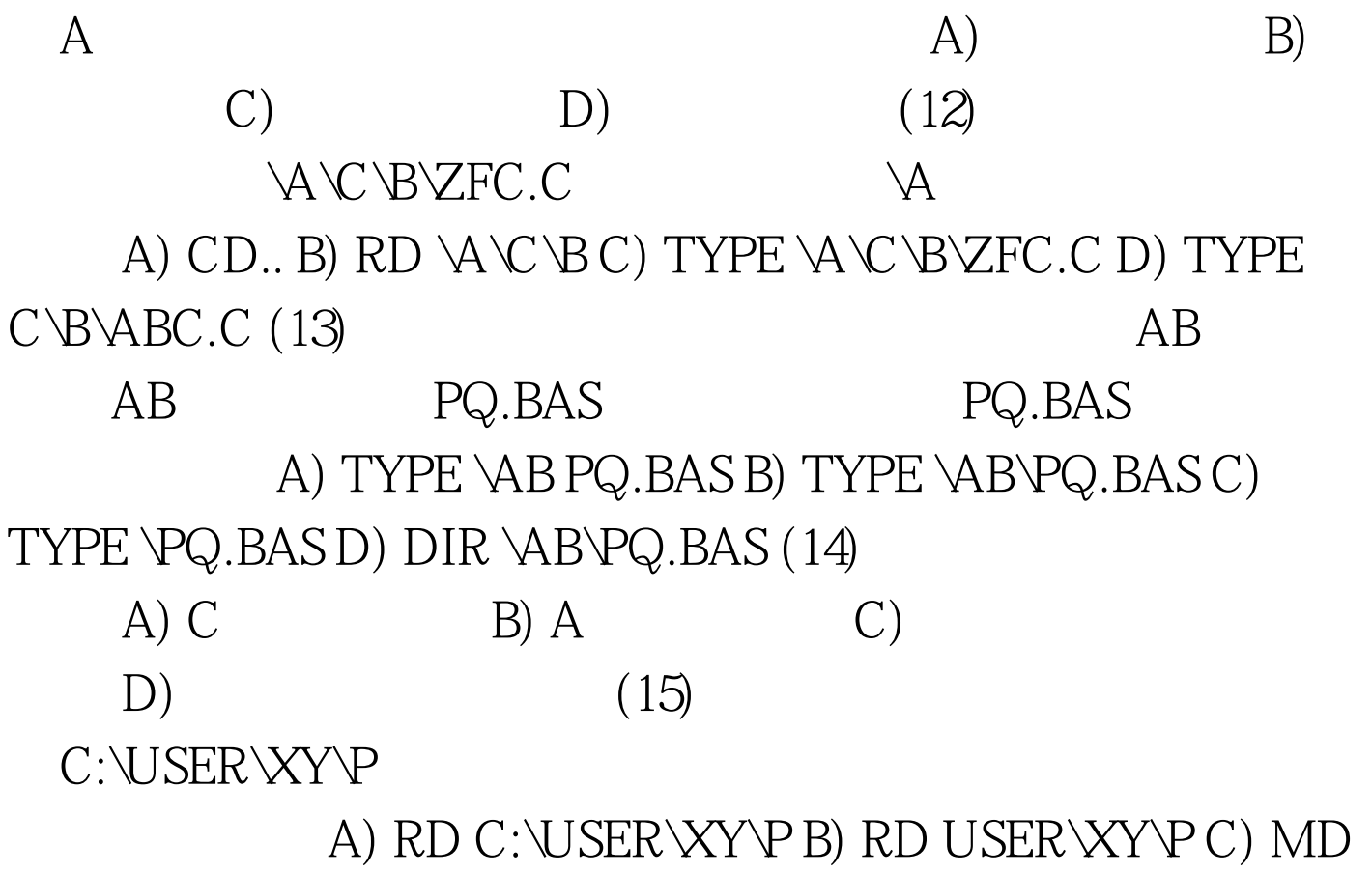

 $\label{eq:logit}$  VUSER\XY\P\USER D) MD \USER\XY\P\X\Y 100Test

www.100test.com